# **VL2: Softwareprojekt - Anforderungsanalyse**

#### **Inhalt**

1. Struktur eines Softwareprojektes

2. Anforderungsanalyse

### **1. Struktur eines Softwareprojektes**

Ziel dieses Semesters ist es, ein kleines Softwareprojekt durchzuführen, das ein kleines Softwareprogramm in der Sprache C++ realisiert. Dazu sollen alle wichtigen Phasen eines Softwareprojektes beispielhaft durchlaufen werden. Im nachfolgenden Schaubild kann

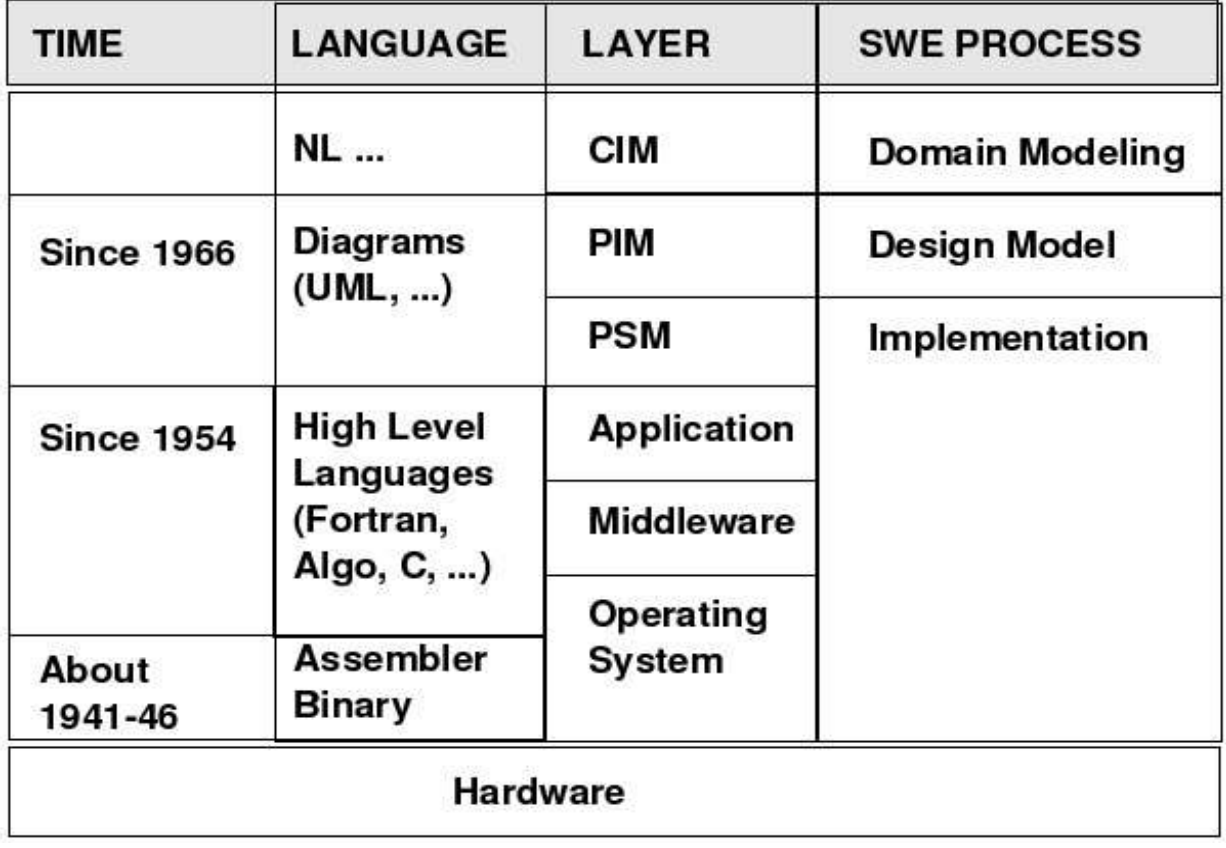

man den typischen Aufbau eines modernen Softwareprojektes in den Grundzügen erkennen. Das Erstellen von Software mit ingenieurmässigen Methoden nennt man heute

Softwareengineering (SWE). Das hier einschlägige Knowhow ist mittlerweile sehr umfangreich und wird in eigenen Lehrveranstaltungen eingeübt. Hier beschränken wir uns nur auf die Grundelemente, die notwendig sind, um ein erstes kleines Projekt realisieren zu können.

Im Rahmen des Softwareengineerings unterscheidet man grob vier Phasen bei der Erstellung einer Software: (i) die Ermittlung der Anforderungen an eine neue Software, um ein bestimmtes Problem zu lösen (:= das Erstellen eines ersten Modells ohne Berücksichtigung, wie dies durch den Computer gelöst wird = Computer Independet Model = CIM); (ii) die Modellierung bzw. das Design einer möglichst allgemeinen Lösung, noch ohne Berücksichtigung von Details (= Platform Independent Model =  $PIM$ ); (iii) die Umsetzung der Lösungsidee bzw. die Implementierung in lauffähigen Programmkode sowie (= Platform Specific Model =  $PSM$ )(iv) das Testen des Programms und seine Übergabe.

Unter einem Modell versteht man hier eine Zusammenstellung von Elementen, Beziehungen zwischen diesen Elementen und deren Interaktion in der Zeit. Unter einer Plattform versteht man ein konkretes System (Hardware und Betriebssystem, evtl. sogar einschliesslich einer Middleware), auf dem das zu erstellende Programm ablaufen soll.

Beispiele für spezifische Plattformen wären z.B-. PCs mit dem Betriebssystem Linux oder MS Windows. Ein Beispiel für eine Middleware ist CORBA.

In dieser Vorlesung setzen wir als spezifische Plattform einen PC voraus, auf dem das Betriebssystem Linux mit der Grafikoberfläche KDE3.0 sowie die Programmiersprache C++ verfügbar ist.

Als ein internationaler Standard für die Art und Weise, wie man diese verschiedenen Modellierungsschritte vornimmt, beginnt sich heute die Model Driven Architecture (MDA) der Objekt Management Group (OMG; www.omg.org) durchzusetzen. Wir berücksichtigen diesen Standard hier nur soweit, als man innerhalb der Model Driven Architecture die Diagramsprache UML (:= Unified Modeling Language) benutzt, um die verschiedenen Modelle zu beschreiben. Zur Zeit gültig ist UML Version 1.5; Version 2.0 steht bald vor der Verabschiedung.

## **2. Anforderungsanalyse**

Zur Anforderungsanalyse gehören die folgenden in der Tabelle blau unterlegten Felder:

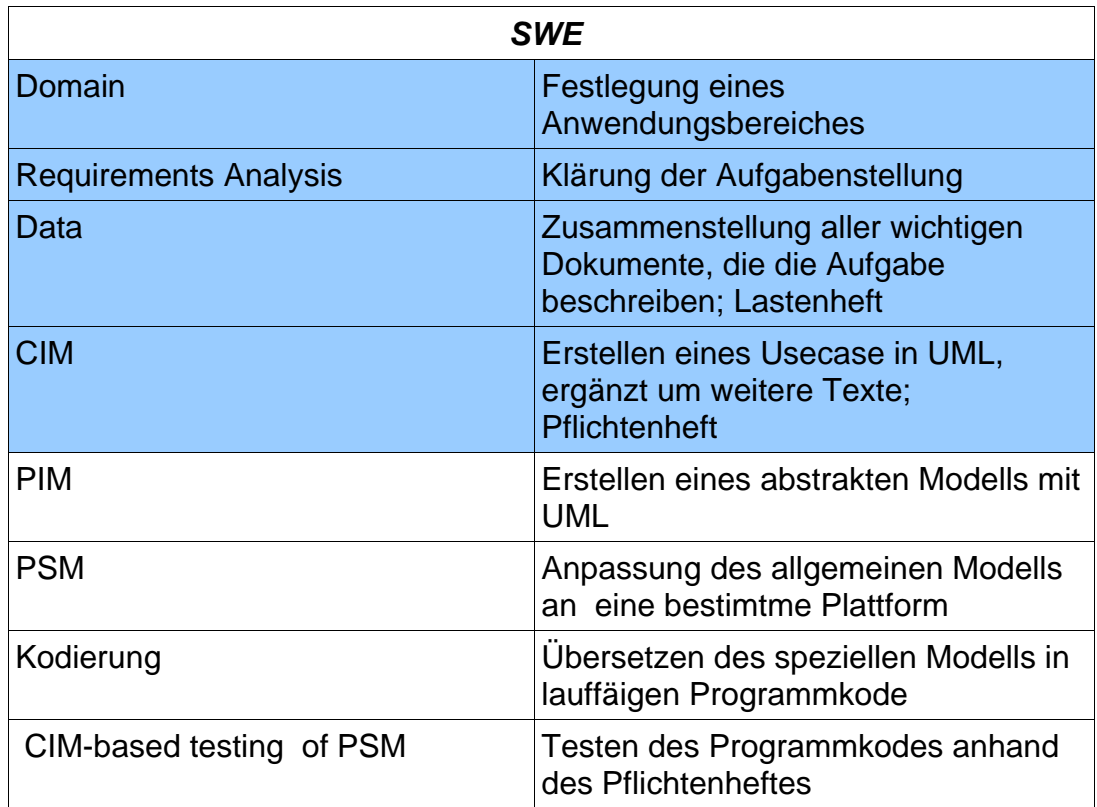

## **2.1 Anwendungsbereich (Domain)**

Als Anwendungsbereich soll hier die Übersetzung von ASCII-Texten in Postscript-Diagramme angenommen werden. D.h. irgendwelche Autoren erstellen ASCII-Texte, die dann mittels einem zu erstellenden ppmp2ps-Compiler in Postscript-Programme übersetzt werden, die sich dann mit den entsprechenden Postscript Readern anzeigen lassen. Gleichzeitig kann man Postscripttexte auch über postscriptffähige Drucker ausdrucken. Über die Art der zu erstellenden ASCVII-Texte bzw. über die zu erstellenden Postscript-Programmen wird zunächst nichts Besonderes festgelegt.

## **2.2 Aufgabenstellung (Requirements Analysis)**

Die eigentliche Aufgabe besteht in der Erstellung eines ppmp2ps-Compilers. Dies soll ein C++-Programm sein, das unter Linux läuft und bei Angabe einer ASCI-Datei (ett.) diese Datei in eine Postscriptdatei (\_\_\_.ps) übersetzt. Allgemein wird nur gefordert, dass die ASCII-Texte solche Texte sind, die Strukturen beschreiben, die sich in Diagramme übersetzen lassen (Für ein Beispiel siehe Tabelle).

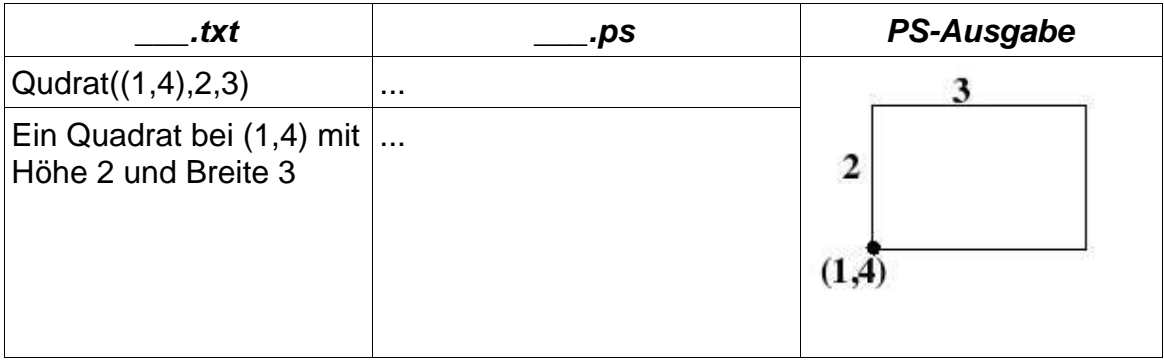

### **2.3 Daten/Lastenheft**

An dieser Stelle wäre es jetzt wichtig, konkrete Daten zusammenzustellen, sofern man diese allgemeine Aufgabe mit konkreten Vorgaben bearbeiten wollte, z.B.:

- 1. Übersetzung von C-Programme in Flussdiagramme (Festlegen, welche Elemente eines C-Programmtextes in welche Diagrammelemente zu übersetzen wären)
- 2. Übrsetzen von boolschen Formeln in Schaltbilder mit Logikbausteinen
- 3. Übersetzen Betriebsanleitungen in Handlungspictogramme
- 4. Übersetzung von Spielzügen eines Schachspieles in Stellungsbilder
- 5. Übersetzung von Graphenbeschreibungen in Bilder von Graphen
- 6. ...

Die erste Aufgabe für jedes Team wird darin bestehen, sich eine solche konkrete Übersetzungsaufgabe herauszusuchen und die Details dieser Übersetzung genauer zu beschreiben.

#### **2.4 CIM/Usecase + Pflichtenheft**

Das Anwendungsfalldiagramm (Usecase) ist im vorliegenden Falle sehr einfach. Man hat einen Akteur, den User/Benutzer, der verschiedene aktionen vornehmen möchte. So soll der benutzer einen ASCII-Text auswählen können, diesen nach Postscript (PS) übesetzen können, als Postscript-Datei anschauen und/oder ausdrucken können, von Postscript nach PDF konvertieren und wiederum PDF-Dateien anschauen und/oder ausdrucken können. Man kann ein solches Anwendungsfalldiagramm mithilfe des

opensource Programms umbrello erstellen. Dieses ist Teil der Suse-Linux-Distribution.

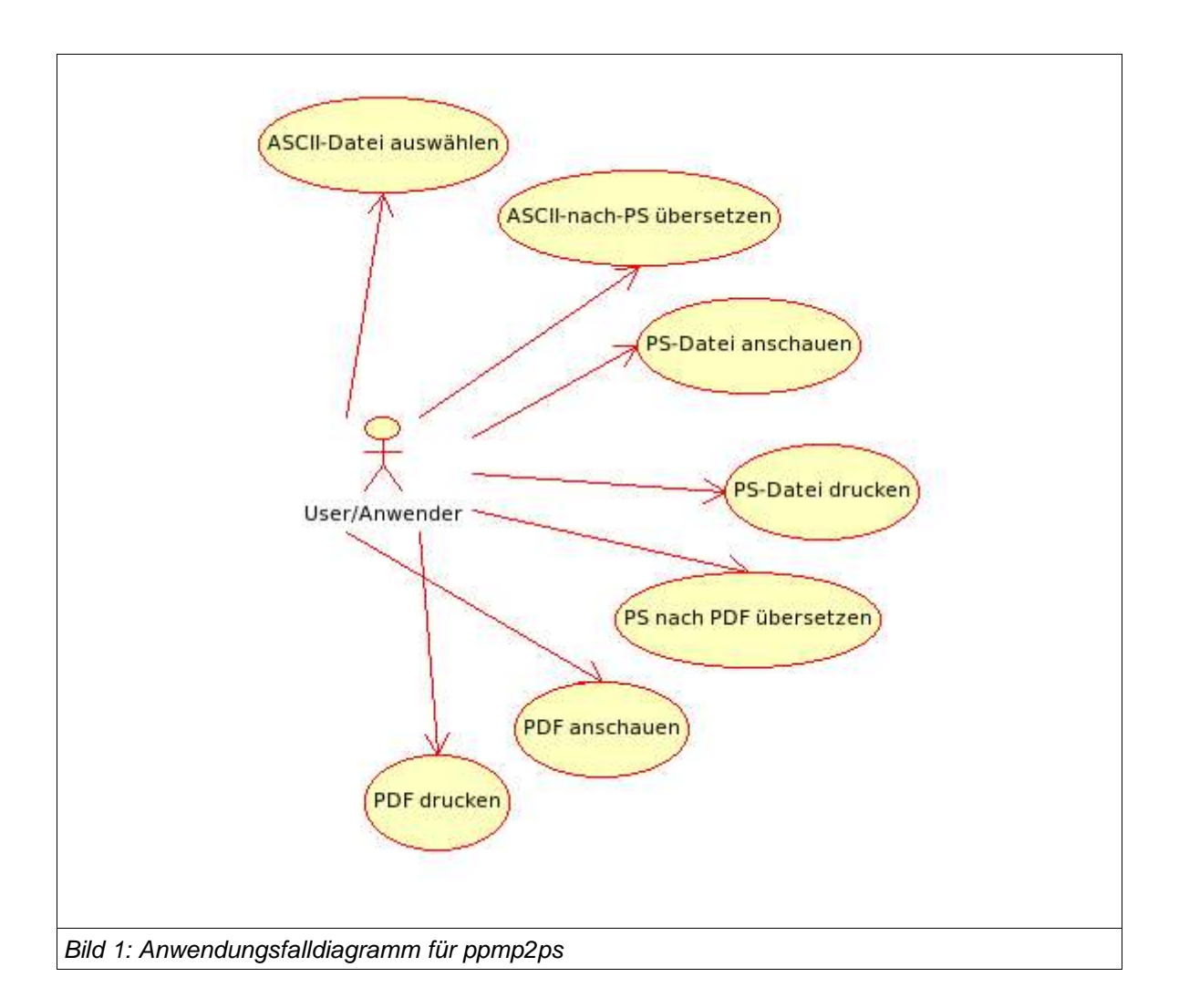

Man kann dann diejenigen Tätigkeiten auswählen, die durch ein zu erstellendes Programm realisiert werden sollen. In unserem Fall empfiehlt es sich, nur die Aufgaben "ASCII-Datei auswählen" sowie "ASCII-Datei nach Postcript konvertieren" auszuwählen, da es für die anderen Aufgaben schon fertige Programme gibt (gv für PS-Dateien anschauen; PS-Ausdruck können heute die meisten Betriebssysteme. PS nach PDF leistet das Programm ps2pdf. PDF anschauen leistet acroread). Diese zu integrieren überschreitet das Ziel dieser Lehrveranstaltung. Wir arbeiten also im Folgenden mit dem reduzierten anwendungsfall (siehe Bild 2).

Für die Benutzung des Programms umbrello hier die folgenden Hinweise: nachdem man das Programm umbrello gestartet hat, klickt man die Option Anwendungsfallansicht an und legt einen neuen Ordner --z.B. ppmp2ps-- an. Dann kann man auf der Bildschirmleiste die entsprechenden Symbole auf die Zeichenfläche laden und dabei beschriften. Schliesslich kann man die entsprehenden Pfeilsymbole anklicken und die Symbole durch klicken verbinden. Abschliessend kann man das ganze Diagramm als png-Bild exportieren udnd dann in ein Textprogramm importieren.

Sofern das Anwendungsfalldiagramm die Aufgabe nicht genau genug beschreibt muss

man dann in einem zusätzlichen Text die fehlenden Detailinformationen nachliefern, z.B. genauere Angaben über die Art der ASCII-Texte und über die Art der zu erzeugenden Symbole relativ zum Text.

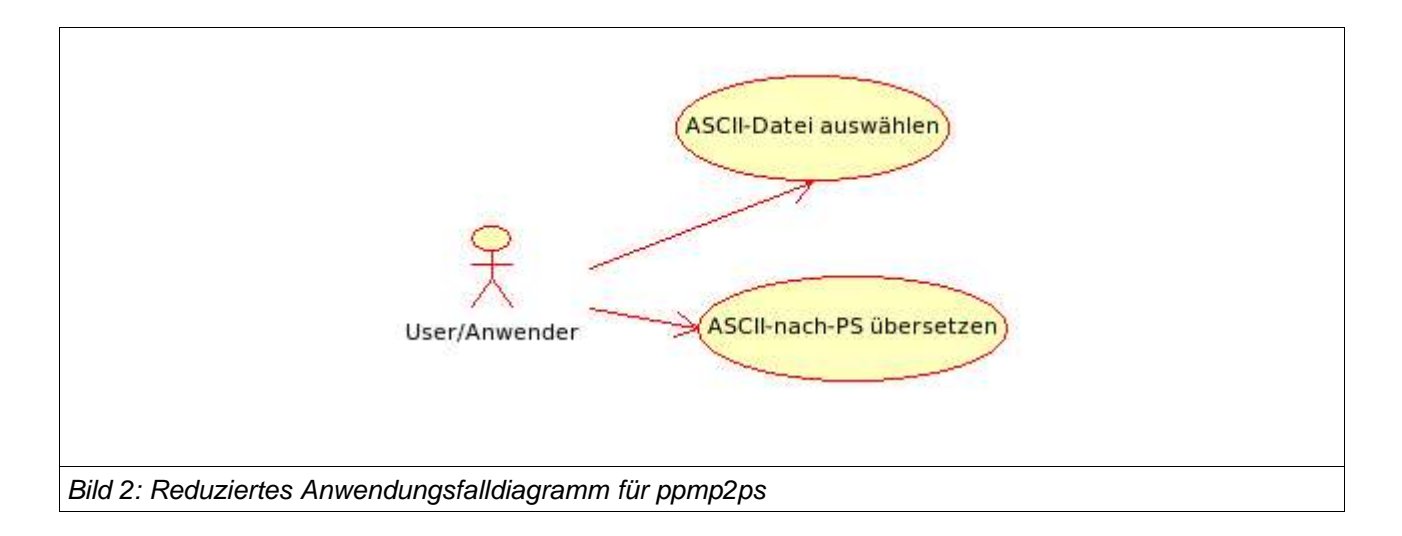

Am Ende sollte ein einziger Text --das Pflichtenheft-- im PDF-Format existieren, in dem die Aufgabenstellung inklusive Anwendungsfalldiagramm vollständig beschrieben wird.